# User Guide to the Impact Mappings

### Guidance on how to perform an impact analysis using the UNEP FI Impact Mappings

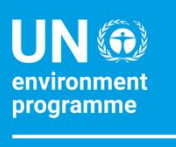

finance **initiative** 

July 2024

This short guide is intended for those who have no/limited access to the UNEP FI Impact Analysis Tools and/or who wish/need to use the UNEP FI Impact Mappings in isolation.

If you are facing one of the following restrictions, this guidance is for you:

- Data management regulations
- Localised language issues
- Internal IT restrictions

This guidance may also be relevant to those wishing to build the mappings directly into their own internal processes/tools.

Principle 2 of the Principles for Responsible Banking (PRB) requires banks to perform an impact analysis of their portfolios to identify their most significant impact areas and set impact targets and action plans accordingly, so as to manage their positive and negative impacts.

To help facilitate this, UNEP FI has developed the Impact Protocol, as well as a suite of Tools for [Holistic Impact Analysis.](https://www.unepfi.org/impact/unep-fi-impact-analysis-tools/) These tools are built upon a number of resources (["Impact mappings"](https://www.unepfi.org/impact/impact-radar-mappings/impactmappings/)), which are also available as standalone resources. The tools are not mandatory to use but all banks should refer to the Impact Protocol and those not using the tool should refer to the mappings.

The following is a step-by-step guide on how to conduct an impact analysis as part of a broader impact management process utilising the individual impact mappings. While we recommend to use (or draw inspiration from) the tools, this guide is designed for those that have limited/no access to the tools.

Note that the process requires the collection of multiple data points internally before the relevant data from the standalone mappings can be used; therefore, users of the Mappings will need to set up their own data collecting and data pairing files and mechanisms instead of utilising the Impact Analysis Tool.

The process outlined below is based on the **[Impact Protocol](https://www.unepfi.org/impact/impact-protocol/)**, UNEP FI's impact management methodology, and the basis for the Impact Tools.

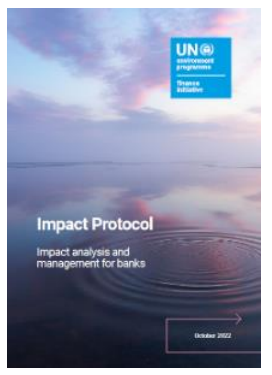

P a g e 1 | 16

### Table of Contents

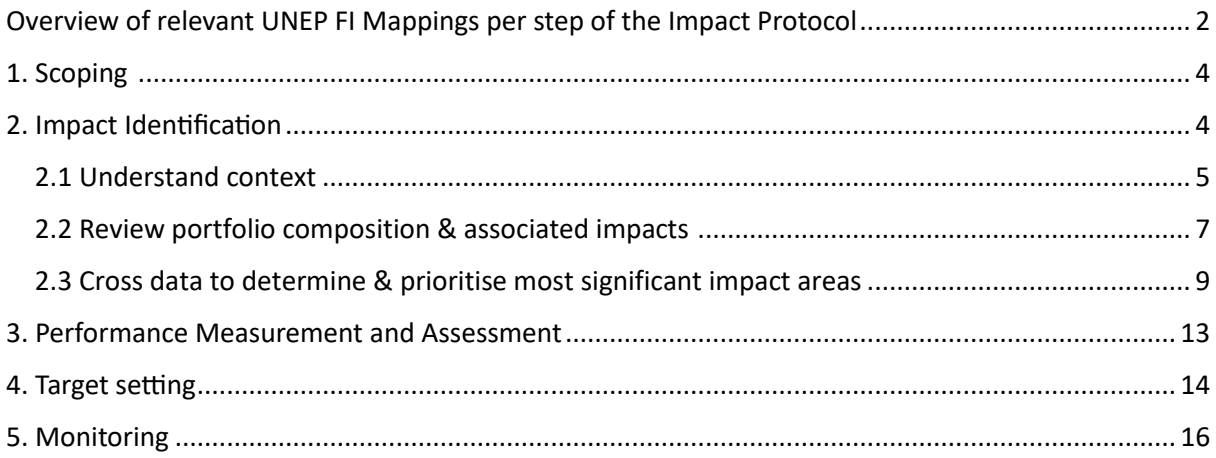

### Overview of relevant UNEP FI Mappings per step of the Impact Protocol

The coloured dots distinguish which step of impact management (as per the Impact Protocol) that the mapping can be used for:

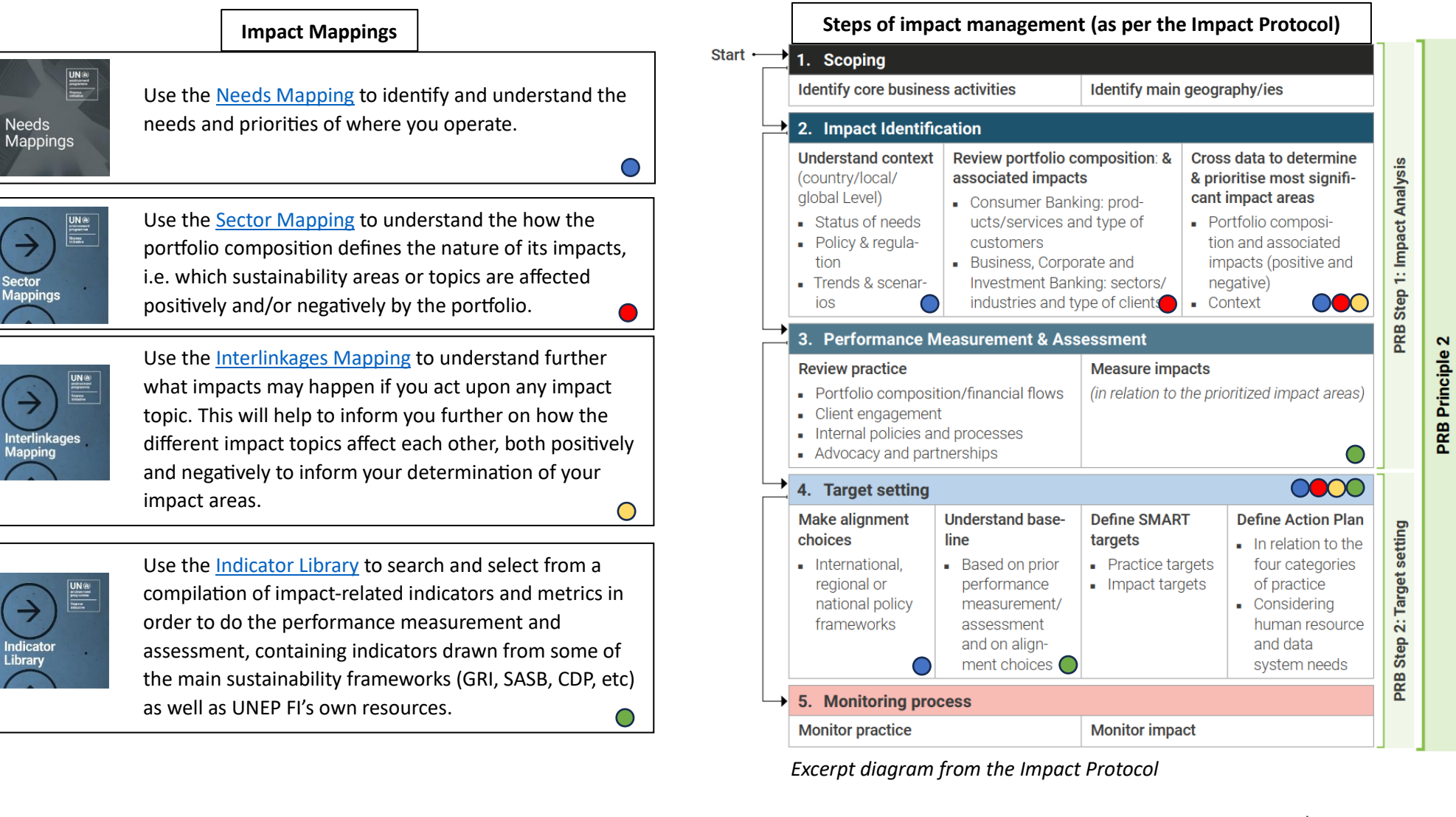

### 1. Scoping

"Scoping is the process by which the bank's business activities and countries of operation are reviewed, in order to identify and prioritise core business activities and geographies. To ensure that the bank's impact analysis and management is meaningful, the scope of these should include:

- The bank's core business activities
- The bank's main countries of operation and largest country exposures"

#### [Impact Protocol](https://www.unepfi.org/impact/impact-protocol/) p.11

The Scoping step can be undertaken without the use of the standalone mappings. For more information, please refer to the **Impact Protocol**.

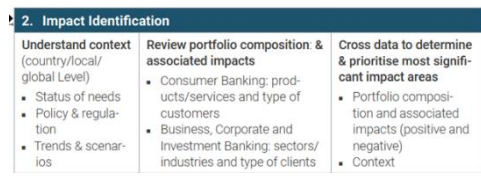

### 2. Impact Identification

"Impact identification consists in understanding the impact areas and topics (e.g. employment, climate, economic convergence) that are associated with the business activities you are involved in, based on your context, and determining which, among these, are its most significant impact areas."

#### [Impact Protocol](https://www.unepfi.org/impact/impact-protocol/) p.14

Three distinct steps are needed for impact identification:

- 2.1: Understanding context
- 2.2: Reviewing the bank's portfolio composition
- 2.3: Determining most significant impact areas/topics

All three of these steps can be found below.

### 2.1 Understand context

"Understanding the context is necessary to the process of identifying the most significant impact areas because it ensures that prioritisation of impact areas for target setting is aligned with society's needs."

[Impact Protocol](https://www.unepfi.org/impact/impact-protocol/) p.15-16

#### **Relevant mapping:**

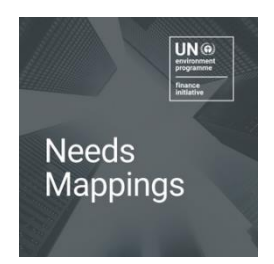

Needs Mapping

[Link](https://www.unepfi.org/impact/impact-radar-mappings/impactmappings/)

The Needs Mappings provide a collection of resources tracking relevant topics and indicators at a country, global and local level for the different Impact Areas/Topics (as per th[e UNEP FI Impact Radar](https://www.unepfi.org/impact/impact-radar-mappings/)<sup>1</sup>).

#### **How to use**

Use the Needs Mapping to identify and understand the needs and priorities of where you operate, to a level which suits your bank (global, country level, and/or local level).

- $\triangleright$  Choose at which level you wish your context analysis to take place, whether that be at a country, global or local level, determine specific countries and/or locations as relevant.
- $\triangleright$  Identify relevant statistical, policy information and future projections data to understand which Impact Areas and/or Topics are of the highest need in the corresponding geographies.
- $\triangleright$  Utilise the auto-generated data visualisations to understand clearly what needs and priorities should be considered for your strategy.

107 countries have pre-populated data in the Needs Mapping, primarily on the "Statistics" level, this can be utilised to create immediate results and compare the needs & priorities of the countries that you operate in/are exposed to. In the case of the data for a country is not pre-populated in the database, links and sources are provided to conduct your own assessment.

Below you can see a screenshot from within the Needs Mapping, pointing out where you can find pre-populated data. This data and any further information that you input, can be copied, exported and consulted into your own process, taking into consideration the "3" (high need score) or "4" (Very high need [s](#page-4-0)core) in Statistics<sup>2</sup>, and what is listed as a priority under Policy Documents<sup>3</sup>[.](#page-4-1)

<span id="page-4-2"></span> $1$  To help our users with certain questions surrounding the UNEP FI Impact Radar, we have developed an FAQ document which you can find [here.](https://www.unepfi.org/wordpress/wp-content/uploads/2024/03/Mar_24_Impact-Radar-Frequently-Asked-Questions.pdf)

<span id="page-4-0"></span><sup>&</sup>lt;sup>2</sup> "Statistics" consists of a set of international resources/databases, with their accompanying metrics that track the different impact topics.

<span id="page-4-1"></span><sup>&</sup>lt;sup>3</sup> "Policy documents" can consist of documents such as Voluntary National Reviews (VNRs), national development plans and other national/regional policy directives.

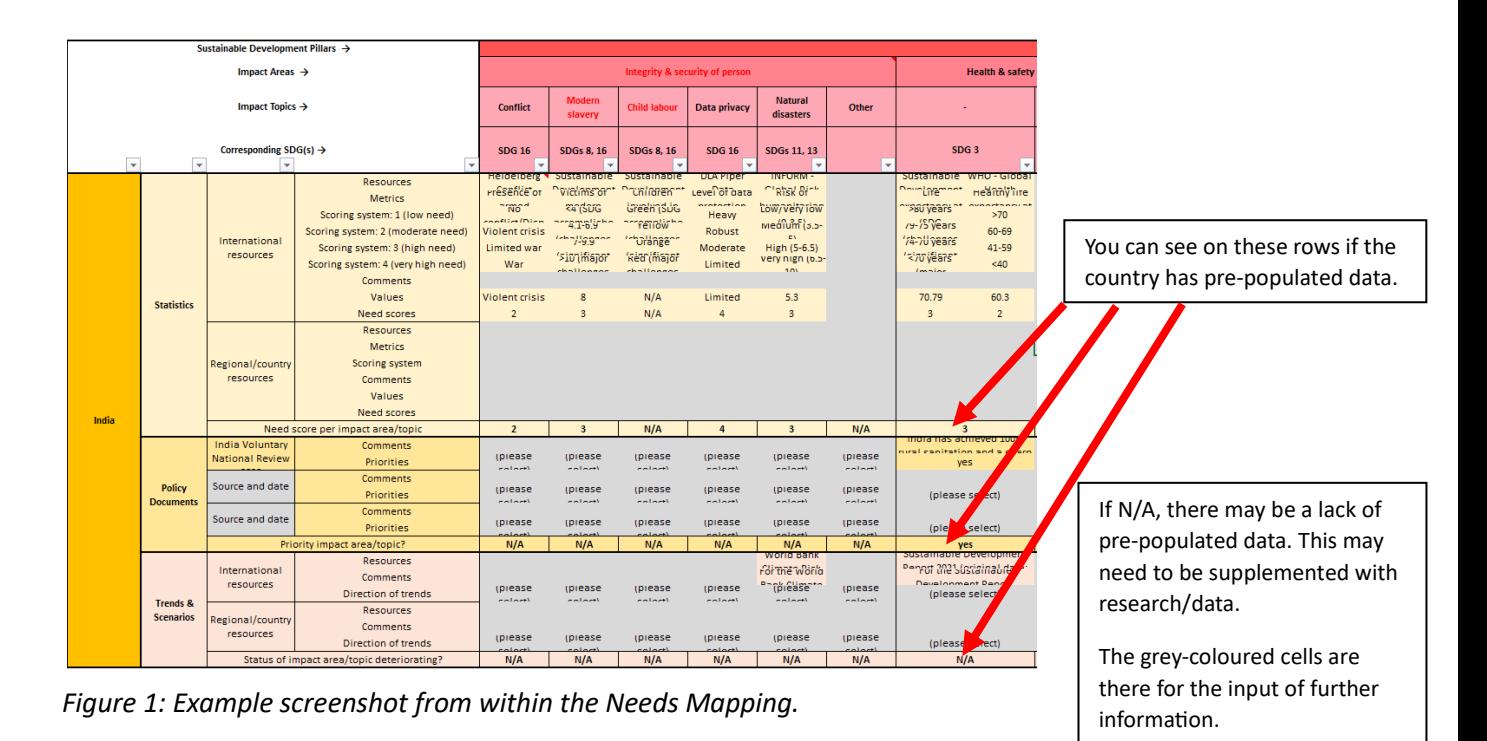

**You can find a video walk-through of the Needs Mapping [here.](https://youtu.be/s-ZsT36TYSU)**

### 2.2 Review portfolio composition & associated impacts

"Understanding the composition of the portfolio/s is necessary to the process of identifying the most significant impact areas because the portfolio composition defines the nature of its impacts, i.e. which sustainability areas or topics are affected positively and/or negatively."

[Impact Protocol](https://www.unepfi.org/impact/impact-protocol/) p.17-19

#### **Relevant mapping:**

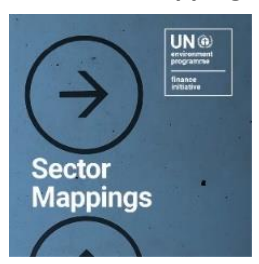

#### Sector Mappings

[Link](https://www.unepfi.org/impact/impact-radar-mappings/impactmappings/)

The Sector Mappings chart sectors to different Impact Areas/Topics, pointing out positive and negative associations, and highlighting key sectors. The Sector Mappings are based on the UN International Standard Industrial Classification of All Economic Activities (ISIC)<sup>4</sup> [.](#page-6-0)

#### **How to use**

Use the Sector Mappings to understand the how the portfolio composition defines the nature of its potential impacts, i.e. which sustainability areas or topics (using the [UNEP FI Impact Radar\)](https://www.unepfi.org/impact/impact-radar-mappings/impactmappings/) are likely to be affected positively and/or negatively by the portfolio.

- ➢ Collect your portfolio data, ideally differentiating between business lines (for clarity in role attribution relative to the action plan and targets at a later stage) and identifying client sectors at a granular level (for increased level of accuracy in the impact identification). Do not mix consumer and institutional banking data.
- $\triangleright$  Match your data to the Sector-Impact map to understand what your positive and negative impacts are likely to be. This is built on a set of associations "0" meaning no association, "1" means a common association and "2" being a key sector.
	- o "Key Sectors", denoted by a "2", should be brought into further consideration. (these are sectors that are key to different impact areas and topics).
- $\triangleright$  Based on the matching, understand which impact topics and areas your core business activities are associated with, including which ones are considered "key", which means that they are important to the achievement/harm of the impact topic.

<span id="page-6-0"></span><sup>4</sup> Additions were made to ISIC as part of the development process of the UNEP FI Impact Analysis Tools to account for new sectors and/or to allow for more accuracy and granularity in the analysis - this is referred to as ISIC+. Correspondence tables with a number of jurisdictional industry classifications (NACE, NAICS, ANZSIC, JSIC & CNAE) are included in the annex of the Sector Mappings.

Within the Sector-Impact Map you can filter the sectors in which you are exposed to using the ISIC classification; collating this data will enable you to see the sectors which have the most impact. The red rectangles demonstrate where a business activity has a "Key Sector" association ("2"), these should be paid particular attention to.

|                            |                                         |                                   |                     |                                  |                                |                                                                                                   |                                                                                                    |                   | Impact associations:           |                                       |               |                                       |  |
|----------------------------|-----------------------------------------|-----------------------------------|---------------------|----------------------------------|--------------------------------|---------------------------------------------------------------------------------------------------|----------------------------------------------------------------------------------------------------|-------------------|--------------------------------|---------------------------------------|---------------|---------------------------------------|--|
| ISIC Rev 4 (with ISIC+)    |                                         |                                   |                     |                                  |                                |                                                                                                   | $0 = no$ association, $1 = an$<br>association, $2 = \text{key}$ sector<br>association                                                                                                    |                   |                                | Impact Radar Areas &<br><b>Topics</b> |               |                                       |  |
| <b>Industry</b>            | <b>SECTORS &amp; ACTIVITIES (ISIC F</b> | Level1 Level2                     | V(4)                |                                  |                                | Level3 Level4 Level1 Name Level2 Name Level 3 Name (ISIC Group)                                   | <b>Level4 Name (ISIC Class)</b>                                                                                                    | <b>ImpactType</b> | <b>Key sectors</b>             | Conflict<br><b>Conflict C</b>         | <b>Modern</b> | <b>INT</b><br><b>Modern slavery C</b> |  |
|                            | <b>Classificatio Code</b><br>雨          | Code<br>ы                         | Code<br>⊡           | Code<br>$\overline{\phantom{a}}$ | (ISIC Section) (ISIC Division) | ≂                                                                                                 |                                                                                                    |                   | ⊣                              | $\mathbf{v}$                          | slavery       |                                       |  |
| <b>ISIC</b><br><b>ISIC</b> | A<br>A                                  | 0 <sub>1</sub><br>$\overline{01}$ | 011<br>$\mathbf{A}$ | 0111<br>0111                     |                                |                                                                                                   | Agriculture, fo Crop and anim Growing of non-perennial crops Growing of cereals (except rice), leguminous cr Positive<br>Agriculture, fo Crop and anim Growing of non-perennial crops Growing of cereals (except rice), leguminous cr Negative |                   | $\boldsymbol{\mathbf{x}}$<br>× |                                       |               | 2 agriculture, forestry and fishin    |  |
| <b>ISIC</b>                | $\Lambda$                               | $^{6}$                            | $\sqrt{011}$        | 0112                             |                                | Agriculture, fo Crop and anim Growing of non-perennial crops Growing of rice                      |                                                                                                    | Positive          | $\mathbf x$                    |                                       |               |                                       |  |
| <b>ISIC</b>                | Δ                                       | 'n                                | 011                 | 0112                             |                                | Agriculture, fo Crop and anim Growing of non-perennial crops Growing of rice                      |                                                                                                    | <b>Negative</b>   | $\mathbf{x}$                   |                                       |               | 2 agriculture, forestry and fishin    |  |
| <b>ISIC</b>                | $\Delta$                                | $\overline{01}$                   | 011                 | 0113                             |                                |                                                                                                   | Agriculture, fo Crop and anim Growing of non-perennial crops Growing of vegetables and melons, roots and trPositive                                                                                                    |                   | $\mathbf{x}$                   |                                       |               |                                       |  |
| <b>ISIC</b>                | A                                       | $\overline{01}$                   | $^{611}$            | 0113                             |                                |                                                                                                   | Agriculture, fo Crop and anim Growing of non-perennial crops Growing of vegetables and melons, roots and trNegative                                                                                                    |                   | $\mathbf{x}$                   |                                       |               | 2 griculture, forestry and fishin     |  |
| <b>ISIC</b>                | $\mathbf{A}$                            | $\mathfrak{c}_1$                  | $_{011}$            | 0114                             |                                | Agriculture, fo Crop and anim Growing of non-perennial crops Growing of sugar cane                |                                                                                                    | <b>Positive</b>   | $\boldsymbol{\mathsf{x}}$      |                                       |               |                                       |  |
| <b>ISIC</b>                | $\Delta$                                | $\overline{01}$                   | $^{611}$            | 0114                             |                                | Agriculture, fo Crop and anim Growing of non-perennial crops Growing of sugar cane                |                                                                                                    | <b>Negative</b>   | $\mathbf x$                    |                                       |               | 2 agriculture, forestry and fishin    |  |
| <b>ISIC</b>                | A                                       | $\overline{01}$                   | 011                 | 0115                             |                                | Agriculture, fo Crop and anim Growing of non-perennial crops Growing of tobacco                   |                                                                                                    | <b>Positive</b>   | ×                              |                                       |               |                                       |  |
| <b>ISIC</b>                | A                                       | $\overline{61}$                   | $^{611}$            | 0115                             |                                | Agriculture, fo Crop and anim Growing of non-perennial crops Growing of tobacco                   |                                                                                                    | <b>Negative</b>   | ×                              |                                       |               | 2 agriculture, forestry and fishin    |  |
| <b>ISIC</b>                | $\Lambda$                               | $^{6}$                            | $^{611}$            | 0116                             |                                | Agriculture, fo Crop and anim Growing of non-perennial crops Growing of fibre crops               |                                                                                                    | Positive          | ×                              |                                       |               |                                       |  |
| <b>ISIC</b>                | Δ                                       | 'n                                | $^{611}$            | 0116                             |                                | Agriculture, fo Crop and anim Growing of non-perennial crops Growing of fibre crops               |                                                                                                    | <b>Negative</b>   | ×                              |                                       |               | 2 agriculture, forestry and fishin    |  |
| <b>ISIC</b>                | $\Delta$                                | $\overline{0}1$                   | $^{011}$            | 0119                             |                                | Agriculture, fo Crop and anim Growing of non-perennial crops Growing of other non-perennial crops |                                                                                                    | Positive          |                                |                                       |               |                                       |  |
| <b>ISIC</b>                | Δ                                       | $\overline{61}$                   | 611                 | 0119                             |                                | Agriculture, fo Crop and anim Growing of non-perennial crops Growing of other non-perennial crops |                                                                                                    | <b>Negative</b>   |                                |                                       |               | 2 agriculture, forestry and fishin    |  |
| <b>ISIC</b>                | A                                       | $\overline{01}$                   | 012                 | 0121                             |                                | Agriculture, fo Crop and anim Growing of perennial crops                                          | Growing of grapes                                                                                                    | <b>Positive</b>   | ×                              |                                       |               |                                       |  |
| <b>ISIC</b>                | A                                       | $\overline{0}1$                   | 012                 | 0121                             |                                | Agriculture, fo Crop and anim Growing of perennial crops                                          | Growing of grapes                                                                                                    | <b>Negative</b>   | ×                              |                                       |               | 2 agriculture, forestry and fishin    |  |
| <b>ISIC</b>                | $\mathbf{A}$                            | $\overline{0}1$                   | 012                 | 0122                             |                                | Agriculture, fo Crop and anim Growing of perennial crops                                          | Growing of tropical and subtropical fruits                                                                                                    | <b>Positive</b>   |                                |                                       |               |                                       |  |
| <b>ISIC</b>                | A                                       | $\overline{01}$                   | 012                 | 0122                             |                                | Agriculture, fo Crop and anim Growing of perennial crops                                          | Growing of tropical and subtropical fruits                                                                                                    | <b>Negative</b>   | ×                              |                                       |               | 2 agriculture, forestry and fishin    |  |

*Figure 2: Example screenshot from within the Sector-Impact Map.* 

Within the Sector Mappings file, you will also find "Key Sector Maps" which zoom in on the sectors that are most strongly associated to the different Impact Areas and Topics both positively and/or negatively.

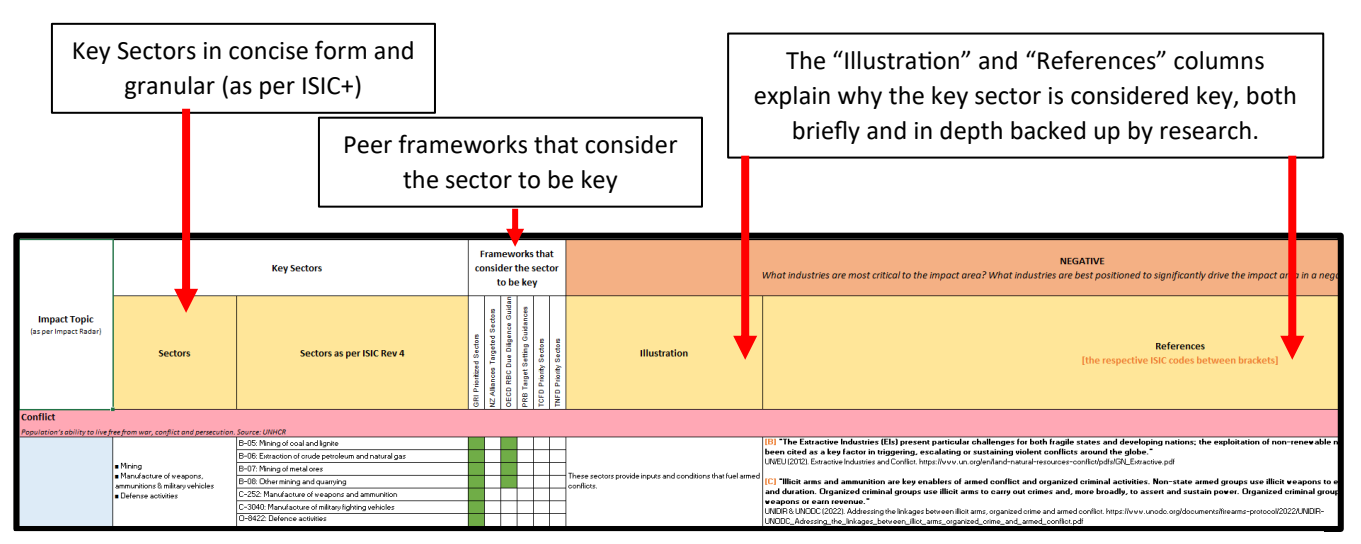

*Figure 3: Example screenshot from within the Negative Key Sectors worksheet.*

**You can find a video walk-through of the Sector Mapping[s here.](https://www.youtube.com/watch?v=h-KcRhn-kQQ)**

## 2.3 Cross data to determine & prioritise most significant impact areas

"Once portfolio composition and context have been duly mapped it is time to proceed to conclusions regarding the most significant impact areas. Most significant impact areas should be established based on specific criteria; they should enable the bank to prioritise:

- impact areas and topics with the highest levels of country and/or location needs;
- impact areas and topics associated with large proportions of the portfolio, based on the positive and negative impact associations driven by the portfolio composition (client sectors, client types, product types);
- impact areas and topics which, if acted upon, enable a positive contribution to other impact areas and topics as well (leveraging interlinkages)."

[Impact Protocol](https://www.unepfi.org/impact/impact-protocol/) p.19-20

#### **Relevant mappings:**

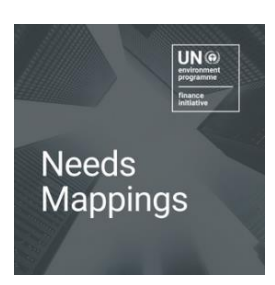

#### Needs Mappings

[Link](https://www.unepfi.org/impact/impact-radar-mappings/impactmappings/)

The Needs Mappings provide a collection of resources tracking relevant topics and indicators at a country, global and local level for the different Impact Areas/Topics (as per the UNEP FI Impact Radar).

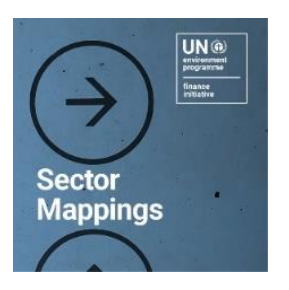

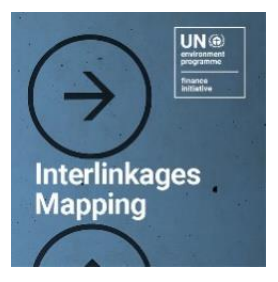

#### Sector Mappings

[Link](https://www.unepfi.org/impact/impact-radar-mappings/impactmappings/)

The Sector Mappings chart sectors to different Impact Areas/Topics, pointing out positive and negative associations, and highlighting key sectors. The Sector Mappings are based on the UN International Standard Industrial Classification of All Economic Activities (ISIC).

Interlinkages Mapping

#### [Link](https://www.unepfi.org/impact/impact-radar-mappings/impactmappings/)

The Interlinkages Map acknowledges the interconnectedness of different impact areas and topics. By mapping the interlinkages between impact areas and topics, it is designed to enable users to understand how acting upon one particular impact area/topic might affect other impact topics, in either a positive or negative way.

#### **How to use**

Use the Needs Mappings, the Sector Mappings and the Interlinkages Mapping to cross-determine and prioritise your most significant impact areas:

- ➢ Use the previous step on understanding context using the **Needs Mappings**
	- o Collate data on your context and identify the highest needs/priorities from where you operate/are exposed to.
- ➢ Use the previous step on reviewing portfolio composition using the **Sector Mappings**
	- o Collate data on your portfolio composition and associated impacts, with particular attention to key sectors.

Using the two steps above, you will need to combine the results of **Needs Mappings** and the **Sector Mappings**. Understanding:

- the Impact Areas/Topics with high need/priority where you operate or are exposed to.
- the key sectors that you may be involved in, both positive and negatively.
- the level of exposure of those sectors which are impacting certain Impact Areas/Topics.

Use the **Interlinkages Mapping** to further support your prioritisation process. This mapping helps you understand what (positive and/or negative) impacts may be triggered if you act upon any given impact topic. This information on how the different impact topics affect each other, paired with the data on needs (from the Needs mapping) , will help to inform the determination of your most significant impact areas in a properly contextualised way.

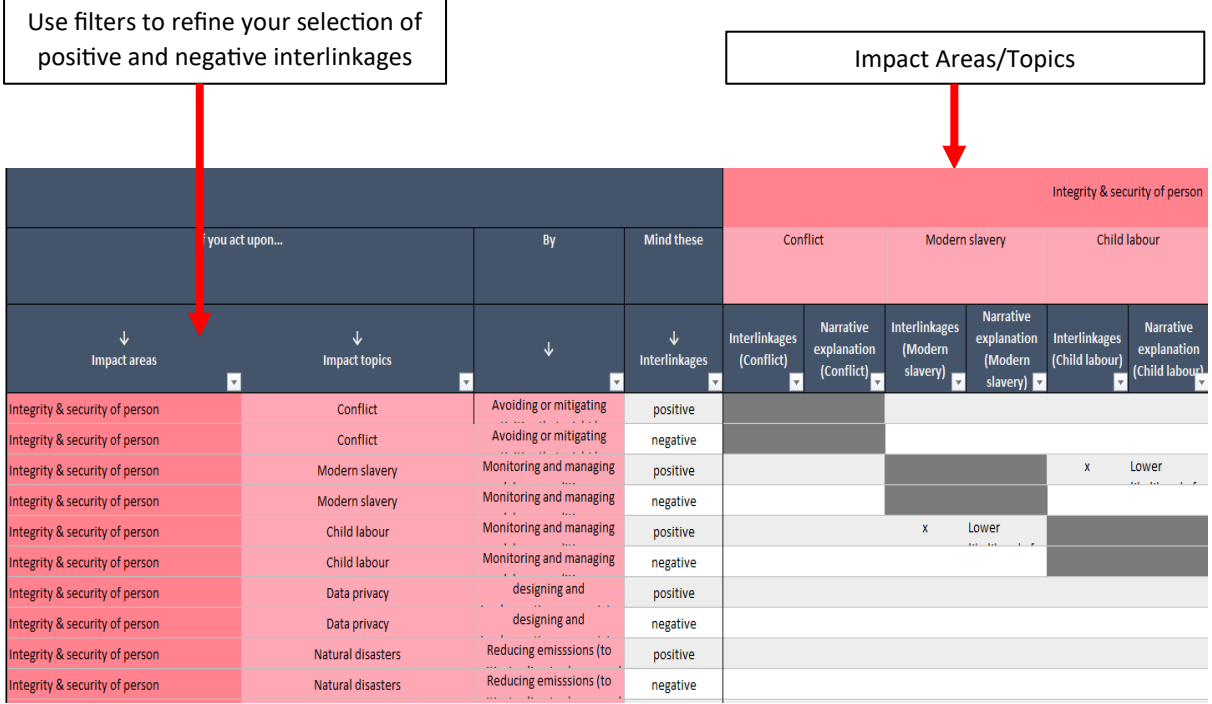

*Figure 4: An excerpt from the Interlinkages Mapping.*

**You can find a video walk-through of the Interlinkages Mapping [here.](https://youtu.be/Q821U_4H5_8)**

#### **Worked example**

Firstly, the portfolio exposure to the different impact topics needs to be understood as certain segments of the portfolio may be driving key positive or negative impacts. As seen below, this has been developed into a heat map within our Impact Analysis Tools, this can be a useful way of visualising the **Sector Mappings** within your own tools/workings. It is important to denote the "key sector" ("2") associations in your table.

| Sectors & total % of portfolio                                                                           |                                                     |                                    |                            | <b>Impact Topics</b>                                                                                                    | <b>Impact Association</b><br>strength                                                                                                    |  |  |
|----------------------------------------------------------------------------------------------------|-----------------------------------------------------|------------------------------------|----------------------------|----------------------------------------------------------------------------------------------------|----------------------------------------------------------------------------------------------------|--|--|
| iii. Sectors                                                                                             |                                                     |                                    |                            |                                                                                                    |                                                                                                    |  |  |
| <b>Sectors</b>                                                                                           | <b>Total % of portfolio</b><br>$\blacktriangledown$ | <b>Key sectors</b><br>$\mathbf{v}$ | <b>Type of association</b> | <b>Filter here</b><br><b>Filter here</b><br>for: Modern<br>for: Conflict<br>slavery $\boxed{+}$<br>$\overline{\phantom{a}}$ | Filer here<br><b>Filter here</b><br><b>Filter here</b><br>for: Child<br>for: Data<br>for Natural<br>labour $\overline{y}$<br>privacy $\boxed{\downarrow}$<br>di<br>asters |  |  |
| 351 Electric power generation,<br>transmission and distribution                                          | 25.00%                                              |                                    | positive impacts           |                                                                                                    |                                                                                                    |  |  |
| 351 Electric power generation,<br>transmission and distribution                                          | 25.00%                                              |                                    | negative impacts           |                                                                                                    |                                                                                                    |  |  |
| <b>F</b> Construction                                                                                    | 25.00%                                              |                                    | positive impacts           |                                                                                                    |                                                                                                    |  |  |
| <b>F</b> Construction                                                                                    | 25.00%                                              |                                    | negative impacts           |                                                                                                    |                                                                                                    |  |  |
| H Transportation and storage                                                                             | 25.00%                                              |                                    | positive impacts           |                                                                                                    |                                                                                                    |  |  |
| H Transportation and storage                                                                             | 25.00%                                              |                                    | negative impacts           |                                                                                                    |                                                                                                    |  |  |
| 7212 Research and experimental                                                                           | 12.50%                                              |                                    | positive impacts           |                                                                                                    |                                                                                                    |  |  |
| development for non-polluting and<br>7212 Research and experimental<br>development for non-polluting and | 12.50%                                              |                                    | negative impacts           |                                                                                                    |                                                                                                    |  |  |

*Figure 5: A visual showing portfolio exposure using the Sector Mappings information.*

Secondly, the **Needs Mapping** information needs to be considered, with the locations you operate in and their according priorities. This could be layered in a similar format to the above, to make it clearer where the portfolio may be driving (especially key negative) impacts in an Impact Topic which is considered a priority where you operate. A "Priority" is where any Impact Topic has a needs score in the statistics segment of 3 or 4, and/or is considered a priority in the policy documents of the country/location.

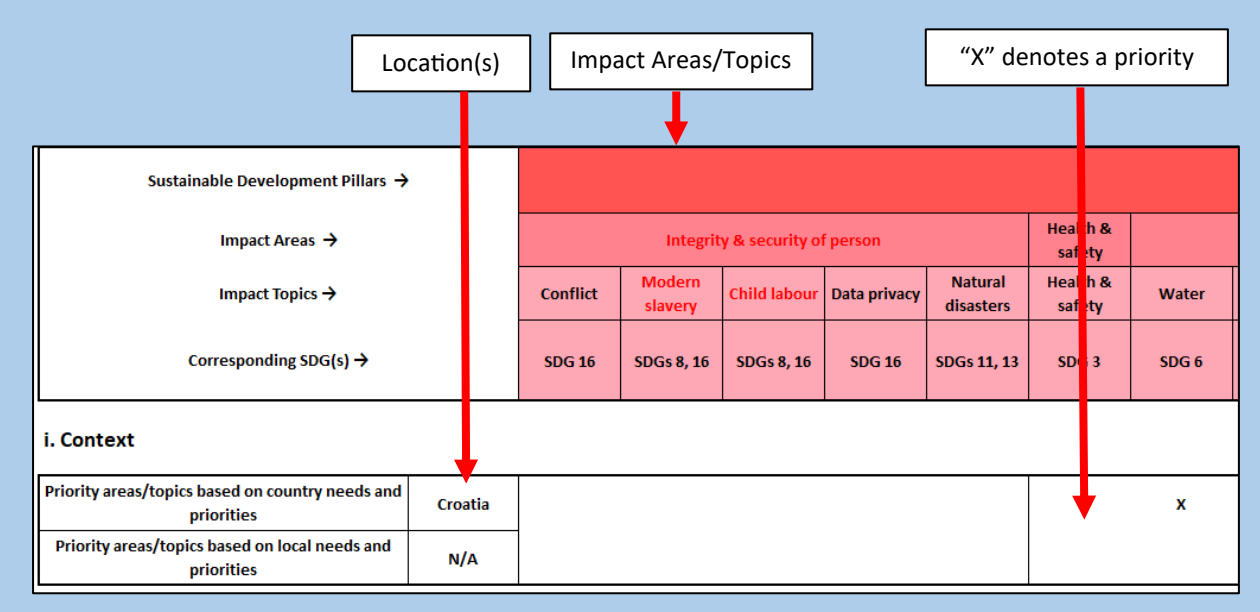

*Figure 6: A visual showing the Needs Mapping information.*

Lastly, the **Interlinkages Mapping** information should be consulted to inform which Impact Area/Topic is chosen. Using this mapping enables the opportunity to leverage positive impacts in other Impact Topics and also to help avoid unintended consequences (risks). In the example below, three Impact Areas have been chosen for prioritisation, with their associated impacts through interlinkages displayed positively and negatively.

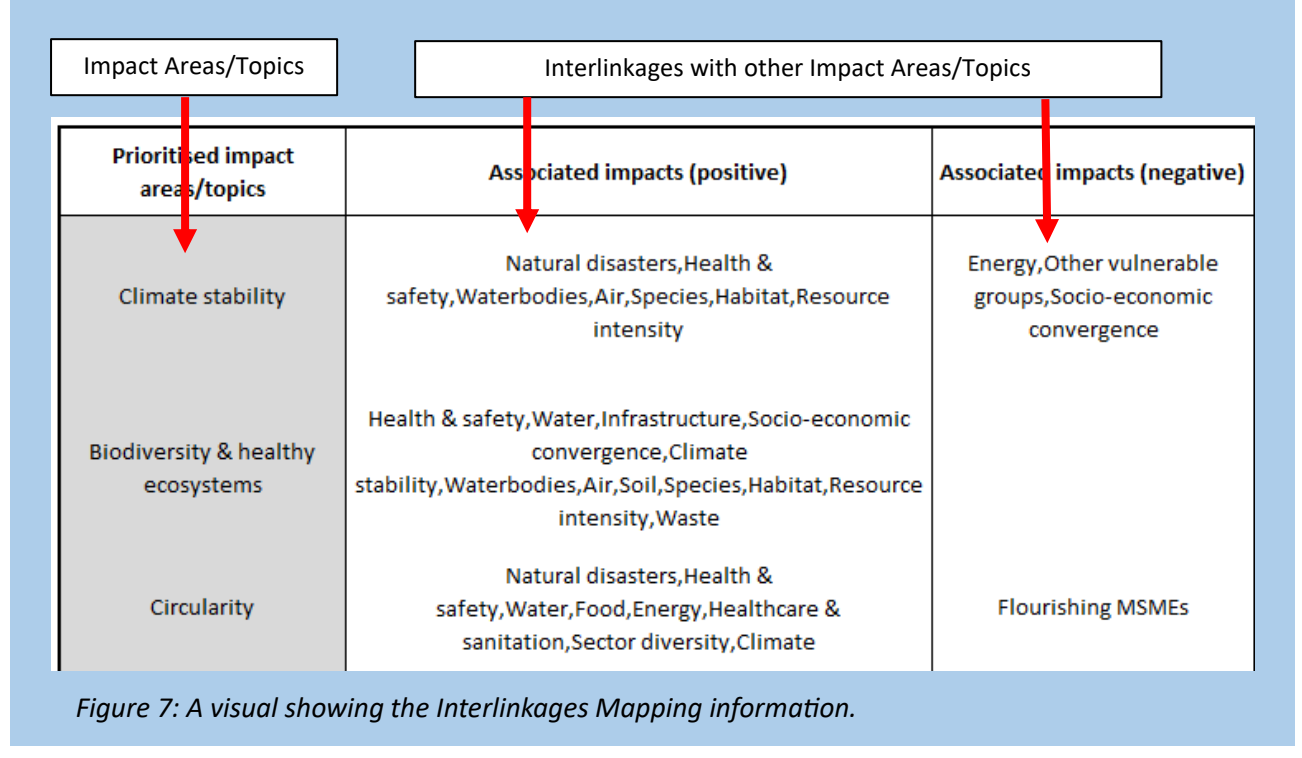

**Performance Measurement & Assessment** 

- **Review practice** Measure impacts Portfolio composition/financial flows
	- (in relation to the prioritized impact areas)
- Client engagement Internal policies and processes
- Advocacy and partnerships

### 3. Performance Measurement & Assessment

"Once the bank's most significant impact areas/topics have been identified, the state of the impact performance vis a vis these impact areas/topics needs to be measured and assessed, as a basis for establishing meaningful targets and action plans. This involves measuring and assessing both:

- a. Practice: the actions (portfolio composition & financial flows, client engagement, internal policies and processes, advocacy & partnerships) of the bank to manage its impact and the resulting outputs and outcomes.
- b. Impact: the actual impacts of the financial institution as a result of its business activities."

[Impact Protocol](https://www.unepfi.org/impact/impact-protocol/) p. 21-25

#### **Relevant mapping:**

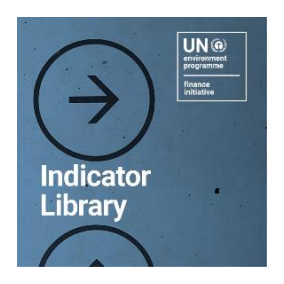

Indicator Library

[Link](https://www.unepfi.org/impact/impact-radar-mappings/indicator-library/)

The Indicator Library provides a compilation of impact-related indicators and metrics drawn from some of the main sustainability frameworks (GRI, SASB, CDP, TCFD, IRIS+, HIPSO) as well as UNEP FI's own resources.

#### **How to use**

Use the **Indicator Library** to consult, search and select indicators from a compilation of impactrelated indicators and metrics in order to undertake your performance measurement and assessment. It contains indicators drawn from some of the main sustainability frameworks and are mapped to both topics and sectors.:

- Disclosure frameworks: GRI, SASB, CDP, TCFD
- Impact Investor and Development Bank resources: IRIS+ and HIPSO
- Taxonomies: EU Adaptation and Mitigation
- PRB Target-setting guidance: climate change mitigation, financial health and inclusion, circularity

Within the "My Library" worksheet:

- Specify your sector/s to see available indicators and further refine your search by using a multitude of filters (e.g. to filter by Impact Area/Topic and/or by source).
- Attention should be paid to the filter for the "Indicator/Metric type", as you can filter the indicators by whether they fall into "Practice" or "Impact", this should be taken into consideration for your target-setting because both practice and impact need to be understood because practice is the conduit for achieving impacts.

#### **You can find a video walk-through of the Indicator Library [here.](https://www.youtube.com/watch?v=QXLd8gCAFY0)**

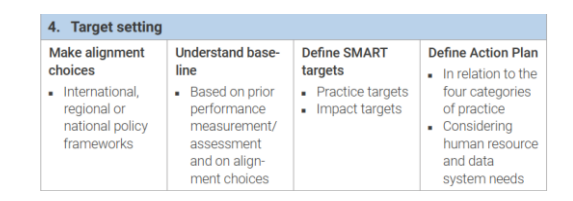

### 4. Target setting

"Once the state of performance been measured and assessed, targets can be set and action plans set up against them. This means:

- Making alignment choices: understanding by which policy goals and targets the bank may be guided (e.g. UN Sustainable Development Goals, and the Paris Climate Agreement)
- Considering the bank's baseline: using the information from the performance measurement and assessment phase (see previous section) to understand how well the bank is performing vis a vis the chosen policy goals and targets
- Setting targets: determining targets and objectives against the bank's baseline with a view to delivering impacts and achieving alignment with the chosen policy goals and targets
- Defining action plans: determining the specific actions to be undertaken to meet the targets, using specific KPIs and milestones."

[Impact Protocol](https://www.unepfi.org/impact/impact-protocol/) p.26-33

#### **Relevant mappings:**

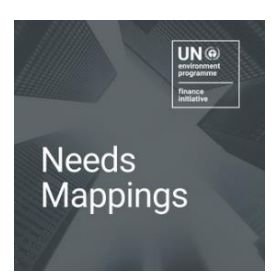

#### Needs Mapping

[Link](https://www.unepfi.org/impact/impact-radar-mappings/impactmappings/)

The Needs Mappings provide a collection of resources tracking relevant topics and indicators at a country, global and local level for the different Impact Areas/Topics (as per the UNEP FI Impact Radar).

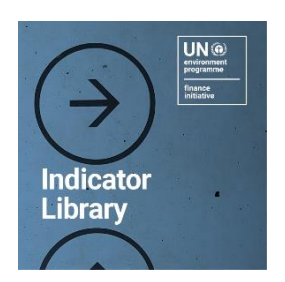

#### Indicator Library

[Link](https://www.unepfi.org/impact/impact-radar-mappings/indicator-library/)

The Indicator Library provides a compilation of impact-related indicators and metrics drawn from some of the main sustainability frameworks (GRI, SASB, CDP, TCFD, IRIS+, HIPSO) as well as UNEP FI's own resources.

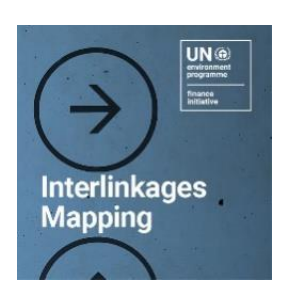

#### Interlinkages Mapping [Link](https://www.unepfi.org/impact/impact-radar-mappings/impactmappings/)

The Interlinkages Map acknowledges the interconnectedness of different impact areas and topics. By mapping the interlinkages between impact areas and topics, it is designed to enable users to understand how acting upon one particular impact area/topic might affect other impact topics, in either a positive or negative way.

#### **How to use**

➢ The **Needs Mappings** can inform your alignment choices, information contained within the "Policy documents" segment of the mappings can be used to determine what to align with when looking at an Impact Area/Topic.

|                                                                                                  |                              | Sustainable Development Pillars →                |                                                                                                    |                                                                                                    |                                                                                          |                                                                                                    |                                                                                                    |                                                                                                    |                                  |                                                                                                    |                                                                  |
|--------------------------------------------------------------------------------------------------|------------------------------|--------------------------------------------------|----------------------------------------------------------------------------------------------------|----------------------------------------------------------------------------------------------------|------------------------------------------------------------------------------------------|----------------------------------------------------------------------------------------------------|----------------------------------------------------------------------------------------------------|----------------------------------------------------------------------------------------------------|----------------------------------|----------------------------------------------------------------------------------------------------|------------------------------------------------------------------|
| Impact Areas $\rightarrow$                                                                       |                              |                                                  |                                                                                                    | Integrity & security of person                                                                                                   |                                                                                          |                                                                                                    |                                                                                                    |                                                                                                    |                                  | <b>Health &amp; safety</b>                                                                                                    |                                                                  |
| Impact Topics $\rightarrow$                                                                      |                              |                                                  |                                                                                                    | Conflict                                                                                                    | <b>Modern</b><br>slavery                                                                 | <b>Child labour</b>                                                                                  | Data privacy                                                                                            | <b>Natural</b><br>disasters                                                                                          | Other                            |                                                                                                    |                                                                  |
| Corresponding SDG(s) $\rightarrow$<br>$\overline{\phantom{0}}$<br>$\overline{\phantom{0}}$<br>l. |                              |                                                  | <b>SDG 16</b>                                                                                                    | <b>SDGs 8, 16</b>                                                                                                    | <b>SDGs 8, 16</b>                                                                        | <b>SDG 16</b>                                                                                        | <b>SDGs 11, 13</b>                                                                                      |                                                                                                    | SDG <sub>3</sub>                 |                                                                                                    |                                                                  |
|                                                                                                  | <b>Statistics</b>            | International<br>resources                       | Resources<br><b>Metrics</b><br>Scoring system: 1 (low need)<br>Scoring system: 2 (moderate need)<br>Scoring system: 3 (high need) | <b>Teloelberg</b><br>rresence or<br>$\n  7$ $\sqrt{100}$ $\n  4$<br>onflict (Dien<br><b>Violent crisis</b><br><b>Limited war</b> | sustamable<br>"victims"or"<br><b>RANGIC</b><br>nongmaliche<br>"""/!gg"""<br>'sithifiator | <b>Sustainable</b><br>n trillaren h<br>Greenhsus<br>properties in<br>"holanger"<br><b>Red imalor</b> | <b>DLA PIPEI</b><br>Leve <sup>n</sup> of data<br><b><i>ATABAPTAI</i></b><br>Heavy<br>Robust<br>Moderate | <b>INFURM</b><br>Clabsk Bich<br>tow/very fow<br>wiedfum <sup>1</sup> (3.5-<br>ev.<br>High (5-6.5)<br>very nign (b.5- |                                  | sustainable WHO - Giobal<br>Doubletown and<br><b>Health</b> y fire<br>amannis<br>"sautyears"<br>>70<br>/y-/S'years<br>$60 - 69$<br>"/#-7Ulyears"<br>$41 - 59$<br>"Rizo Vears" |                                                                  |
|                                                                                                  |                              |                                                  | Scoring system: 4 (very high need)<br>Comments<br>Values<br>Need scores                                                           | War<br><b>Violent crisis</b><br>$\overline{2}$                                                                                   | deallanges.<br>$\overline{\mathbf{8}}$<br>$\overline{\mathbf{3}}$                        | <b>Shallongon</b><br>N/A<br>N/A                                                                      | Limited<br>Limited<br>Δ                                                                                 | 101<br>5.3<br>$\overline{\mathbf{3}}$                                                                                |                                  | <40<br>Imaine<br>70.79<br>60.3<br>$\overline{\mathbf{3}}$<br>$\overline{2}$                                                                                                   |                                                                  |
|                                                                                                  |                              | Regional/country<br>resources                    | Resources<br>Metrics<br><b>Scoring system</b><br>Comments<br>Values<br>Need scores                                                |                                                                                                    |                                                                                          |                                                                                                    |                                                                                                    |                                                                                                    |                                  |                                                                                                    | Information contained here can<br>help inform alignment choices. |
| India                                                                                            |                              | Need score per impact area/topic                 |                                                                                                    | $\overline{2}$                                                                                                    | $\overline{\mathbf{3}}$                                                                  | N/A                                                                                                  | $\overline{4}$                                                                                          | $\overline{\mathbf{3}}$                                                                                              | N/A                              | $\overline{\mathbf{3}}$                                                                                                    |                                                                  |
|                                                                                                  | Policy<br><b>Documents</b>   | <b>India Voluntary</b><br><b>National Review</b> | Comments<br>Priorities                                                                                                    | <i>(piease)</i><br>entered                                                                                                    | mease<br><b>EALAIN</b>                                                                   | <i>(piease</i><br><b>EALAIN</b>                                                                      | <i>(piease)</i><br><b>EATAPH</b>                                                                        | (piease)<br><b>Antinet</b>                                                                                           | <i>(piease)</i><br><b>EALAIN</b> | nora nas acmeveo 100;<br>ural canitation and a charn,<br>yes                                                                                                    |                                                                  |
|                                                                                                  |                              | Source and date                                  | Comments<br><b>Priorities</b>                                                                                                    | <i>spiease</i><br><b>And Agent</b>                                                                                               | <i>(prease)</i><br><b>EALAIN</b>                                                         | <i>(piease</i><br><b>EAST AND</b>                                                                    | mease<br><b>EATAPH</b>                                                                                  | (piease)<br><b>Address</b>                                                                                           | mease<br><b>EALAIN</b>           | (please select)                                                                                                    |                                                                  |
|                                                                                                  |                              | Source and date                                  | Comments<br>Priorities                                                                                                    | <i>(piease)</i>                                                                                                    | <i>(prease)</i>                                                                          | <i>(piease)</i>                                                                                      | <i>(piease)</i>                                                                                         | (prease)                                                                                                    | <i>(piease)</i>                  | (please select)                                                                                                    |                                                                  |
|                                                                                                  |                              | Priority impact area/topic?                      |                                                                                                    | N/A                                                                                                    | N/A                                                                                      | N/A                                                                                                  | N/A                                                                                                    | N/A<br>world Ban                                                                                                    | N/A                              | ves<br>sustamable Developme                                                                                                    |                                                                  |
|                                                                                                  | Trends &<br><b>Scenarios</b> | International<br>resources                       | Resources<br>Comments<br><b>Direction of trends</b>                                                                               | <i>(piease)</i><br><b>EALAIN</b>                                                                                                 | <i>(prease)</i><br><b>EALAIN</b>                                                         | <i>(piease</i><br>entaint                                                                            | <i>(prease)</i><br><b>EATAPH</b>                                                                        | for the world<br><sup>o</sup> nprésse **<br><b>Andrew</b>                                                            | ipiease<br><b>EALAIN</b>         | Perrot 2021stististinabilitere<br>Development Pennrt<br>(please select)                                                                                                    |                                                                  |
|                                                                                                  |                              | Regional/country<br>resources                    | Resources<br>Comments<br><b>Direction of trends</b>                                                                               | <i>spiease</i>                                                                                                    | mease                                                                                    | <i>s</i> prease                                                                                      | mease                                                                                                   | <i>(piease)</i>                                                                                                    | <i>(piease)</i>                  | (please select)                                                                                                    |                                                                  |
|                                                                                                  |                              | Status of impact area/topic deteriorating?       |                                                                                                    | N/A                                                                                                    | N/A                                                                                      | N/A                                                                                                  | N/A                                                                                                    | N/A                                                                                                    | N/A                              | N/A                                                                                                    |                                                                  |

*Figure 8: Example screenshot from within the Needs Mappings.*

➢ The **Indicator Library** used in the previous step can be used for the baseline assessment and to guide your targets, due to the indicators chosen. Both practice and impact indicators should be chosen, with targets relating to the bank's practice ('practice targets') and targets focused directly on the bank's impacts ('impact targets'), these should also be chosen in context of policy goals and targets.

In this example below, "Circularity" has been chosen as one of the Impact Areas for further analysis and target-setting. The table below has been filtered to show two appropriate indicators (one practice indicator, one impact indicator, utilising IRIS+.

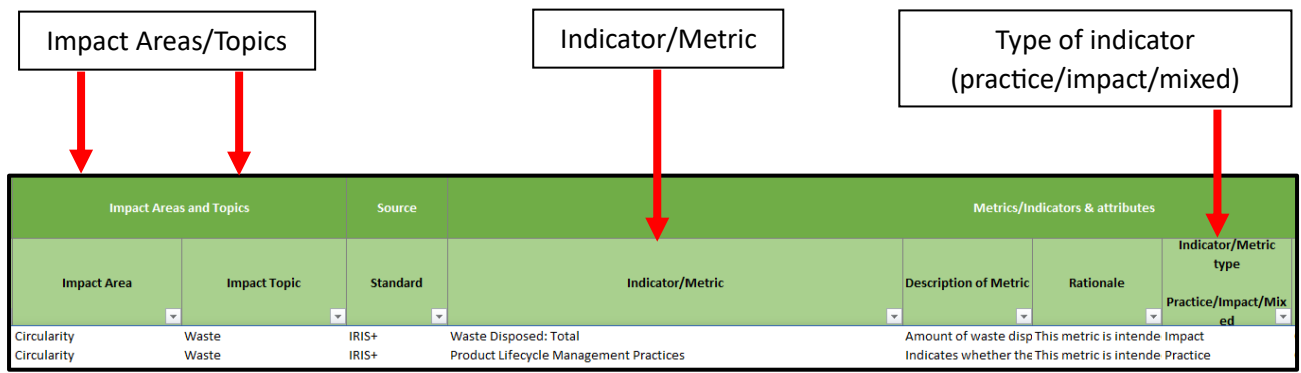

*Figure 9: Example screenshot from within the Indicator Library.*

➢ The **Interlinkages Mapping** enables you to understand that any target set will have positive and/or negative interlinkages with other impact topics. This can help to address any negative consequences of your targets on other Impact Areas/Topics, and leverage positive interlinkages on other Impact Areas/Topics.

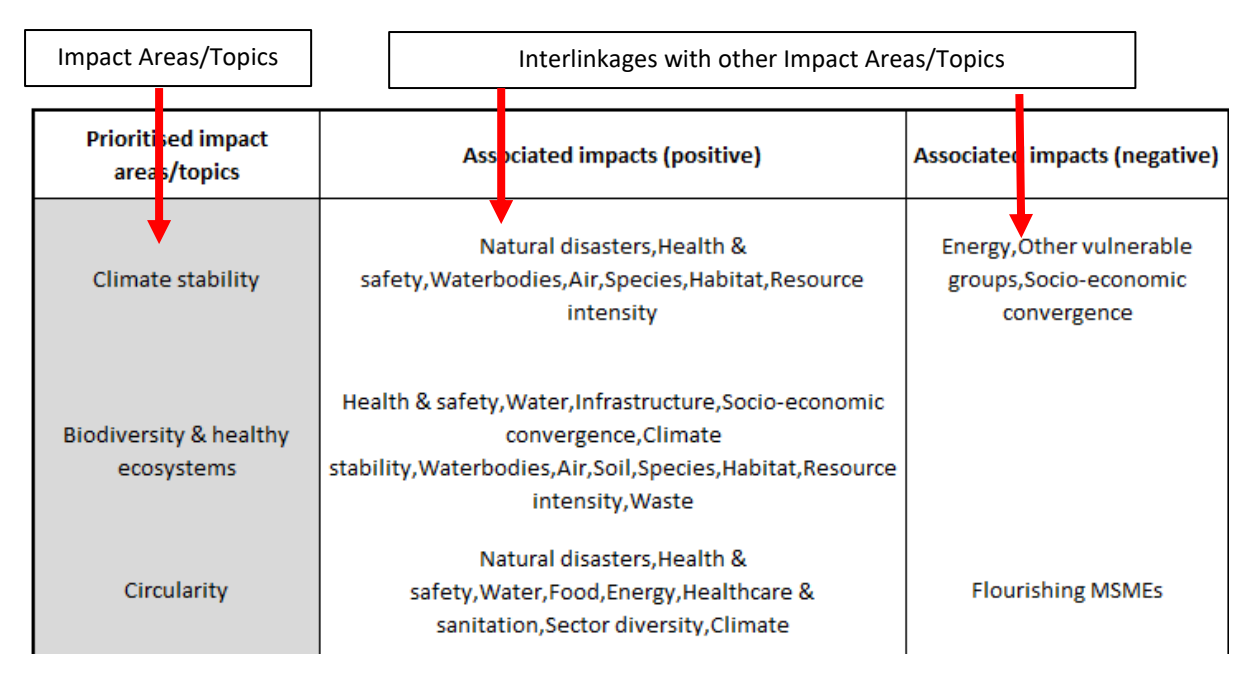

*Figure 10: A visual showing the Interlinkages Mapping information.*

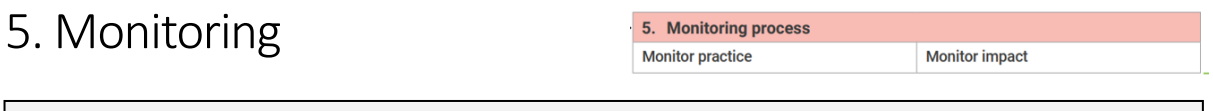

"Impact management, like all management processes, is an on-going process that needs to be reviewed on a regular basis to monitor whether it is producing the expected and desired results and to consider what adjustment might be needed.

This means reviewing the targets and their corresponding action plans to see if the latter have been duly implemented, and whether they have delivered the expected outcomes and impacts."

[Impact Protocol](https://www.unepfi.org/impact/impact-protocol/) p. 34

The Monitoring step can be undertaken without the use of the standalone mappings. For more information, please refer to th[e Impact Protocol.](https://www.unepfi.org/impact/impact-protocol/)